## SAP ABAP table DSYDS {Display version of the outline (w/o module title)}

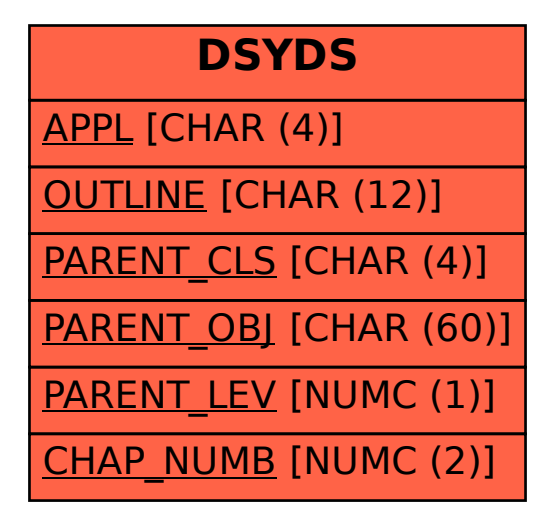